# **€** lolowsoft

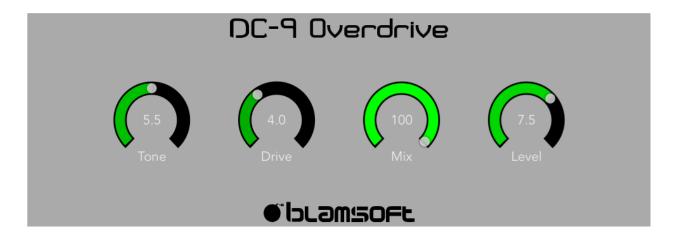

## DC-9 Overdrive

1.0.0 User Manual

## **Quick Start**

DC-9 Overdrive is an Audio Unit Extension that works as a plug-in inside host apps. To start using DC-9, open up your favorite host that supports Audio Units and add it as an effect.

#### Overview

DC-9 Overdrive is a circuit modeled overdrive that emulates the famous Ibanez® TS9 Tube Screamer. The DSP algorithms in DC-9 take into account the entire schematic, using the latest modeling techniques. This gives you an authentic analog sound that matches the character of the physical circuit.

DC-9 gets its name from the Diode Clipper circuit used to create the distortion. The accurate modeling of this part of the schematic gives DC-9 an edge over the common distortion plugin. The effect was carefully tuned using A/B comparisons to the original stop box.

#### Tone

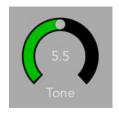

The Tone knob adjusts a low pass filter that sweeps from a low to high frequency. When Tone is at high settings, the filter boosts high frequencies. It's easiest to understand what happens by looking at magnitude plots at different Tone settings.

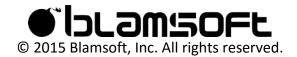

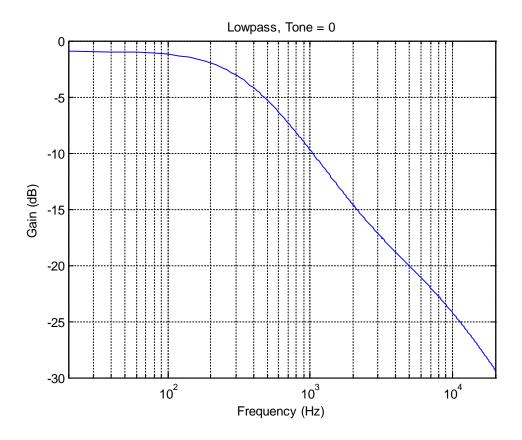

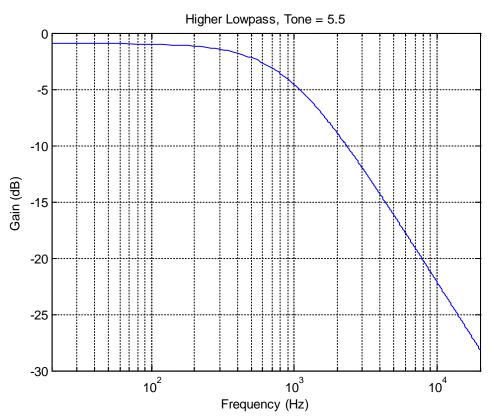

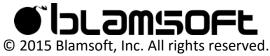

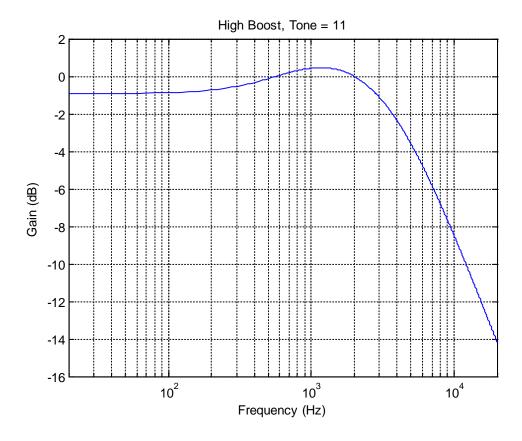

## Drive

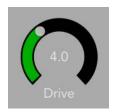

The Drive knob applies gain to a diode clipper circuit which is mixed with the input. As more gain is applied the signal is distorted more. Note that the distortion is not a hard clip. The figures show the output of distortion stage with a sine wave input.

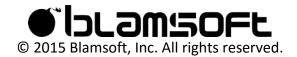

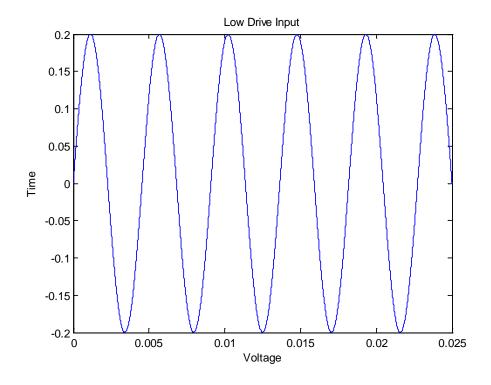

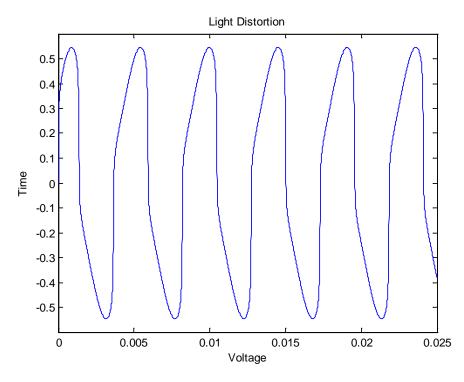

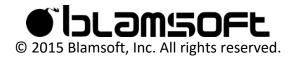

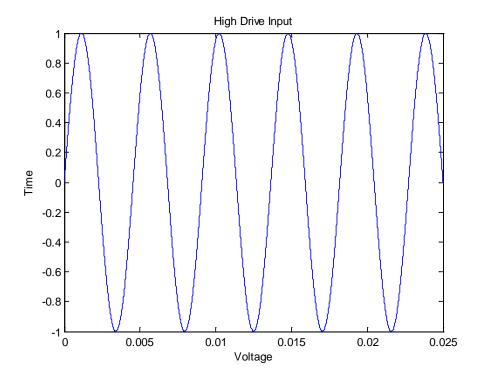

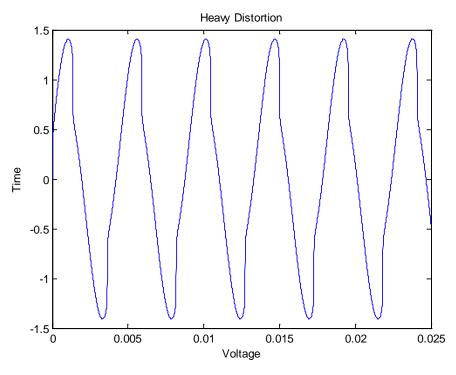

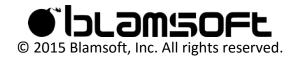

## Mix

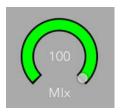

The Mix knob adjusts how much of the wet signal is present in the output.

### Level

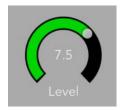

The Level knob adjusts the final output gain. It is like a typical volume control, except instead of only going up to 10, it goes one louder.

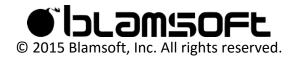

## Contact

Tap to connect with Blamsoft on social media.

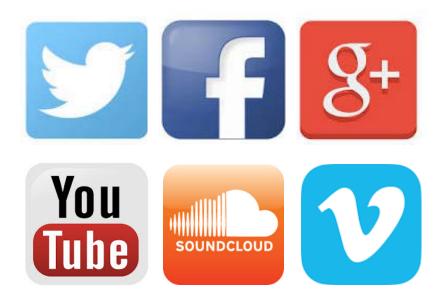

Or visit our website:

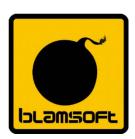

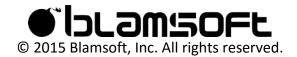